## Solicitud de participación en el plan Somos Deporte 3-18. Curso 2020-2021

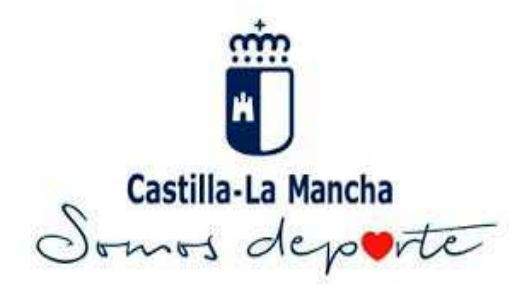

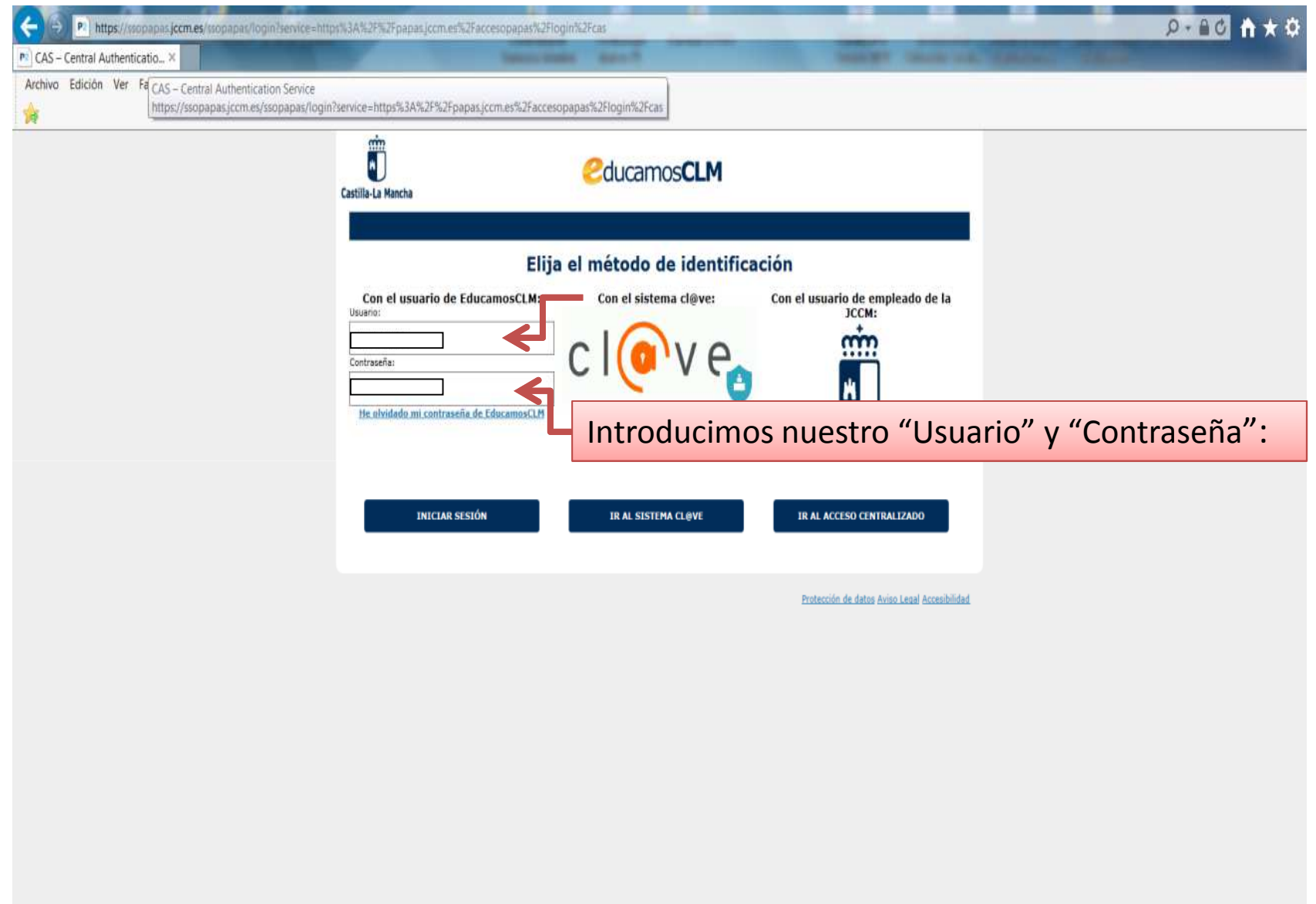

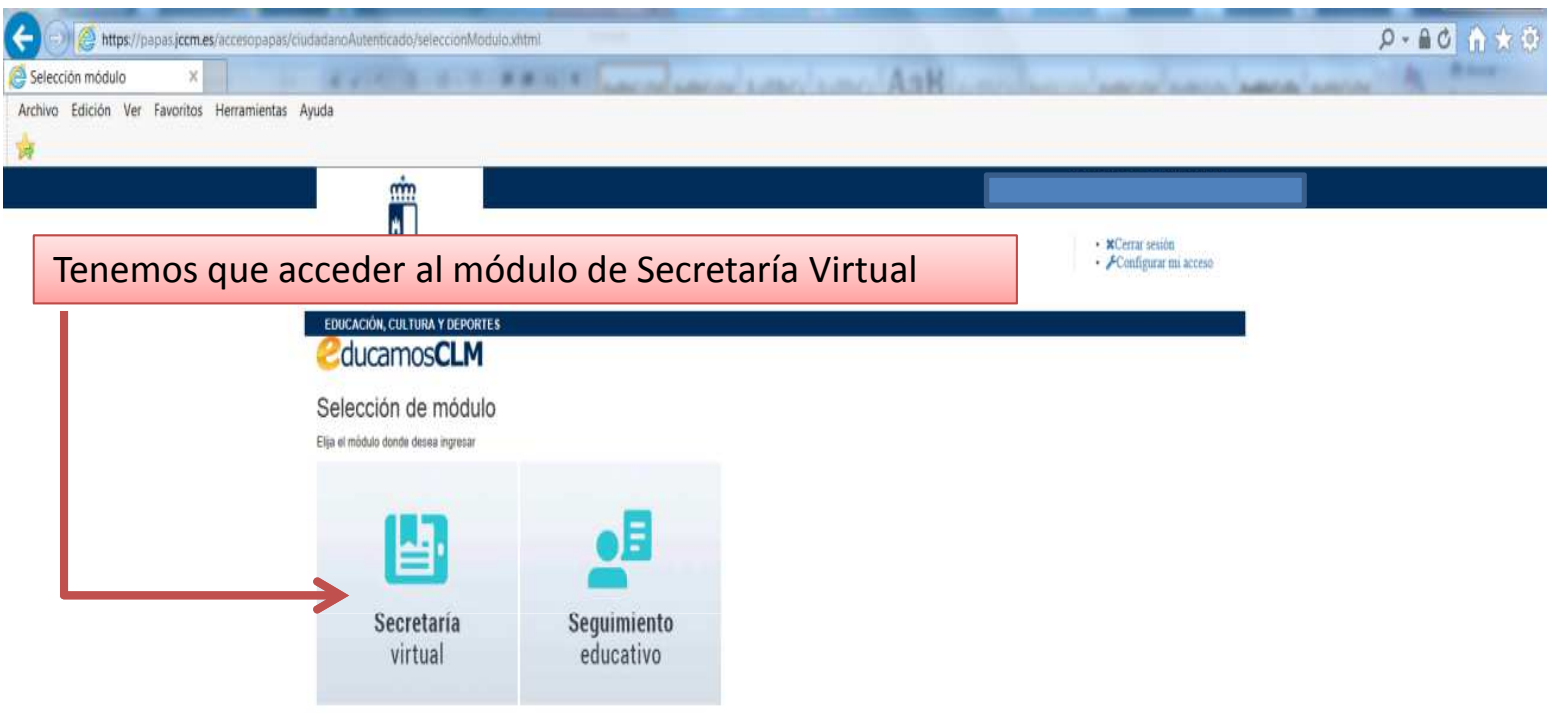

Copyright © 2019 Consejería de Educación, Cultura y Deportes Castilla la Mancha

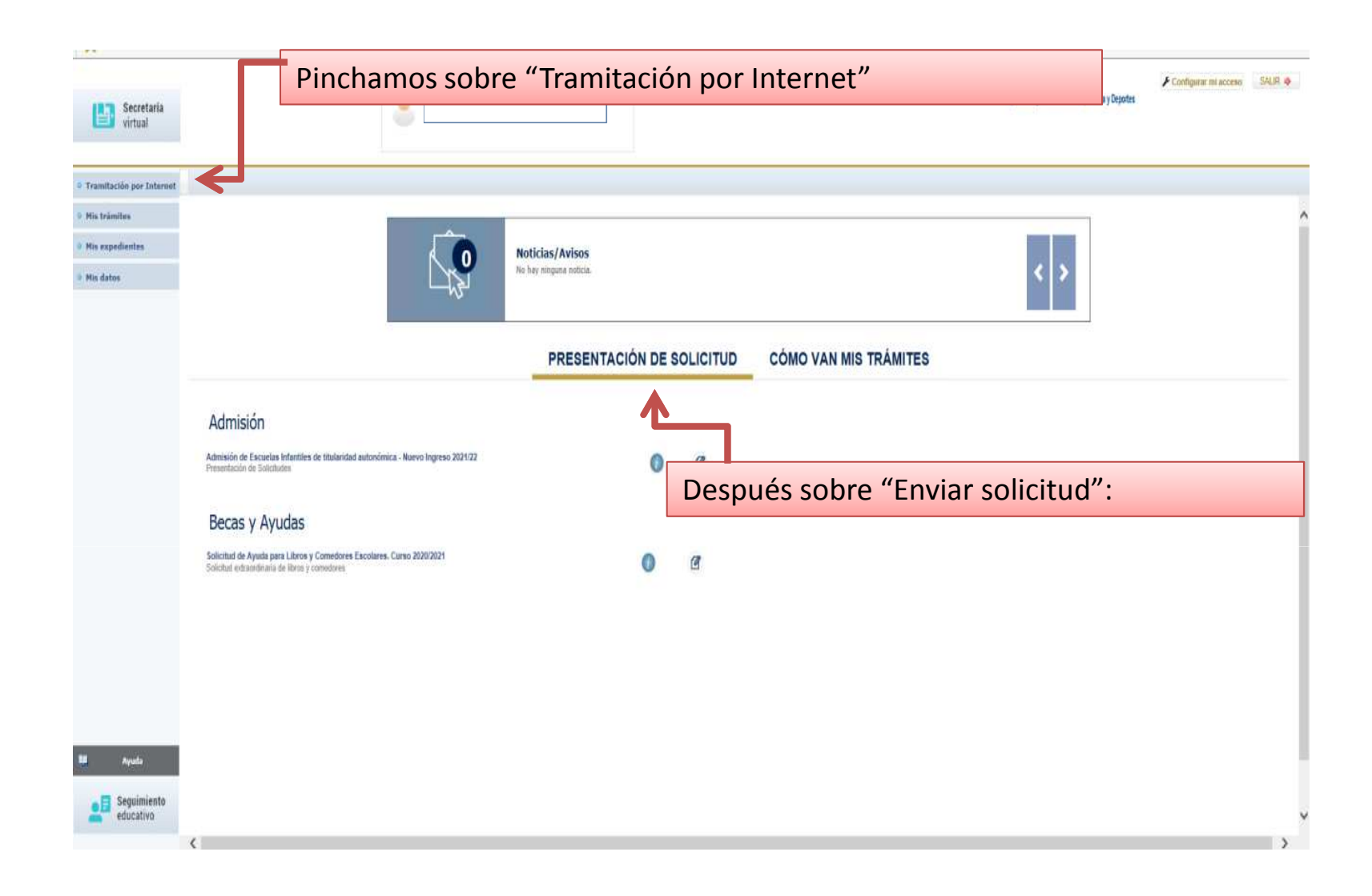

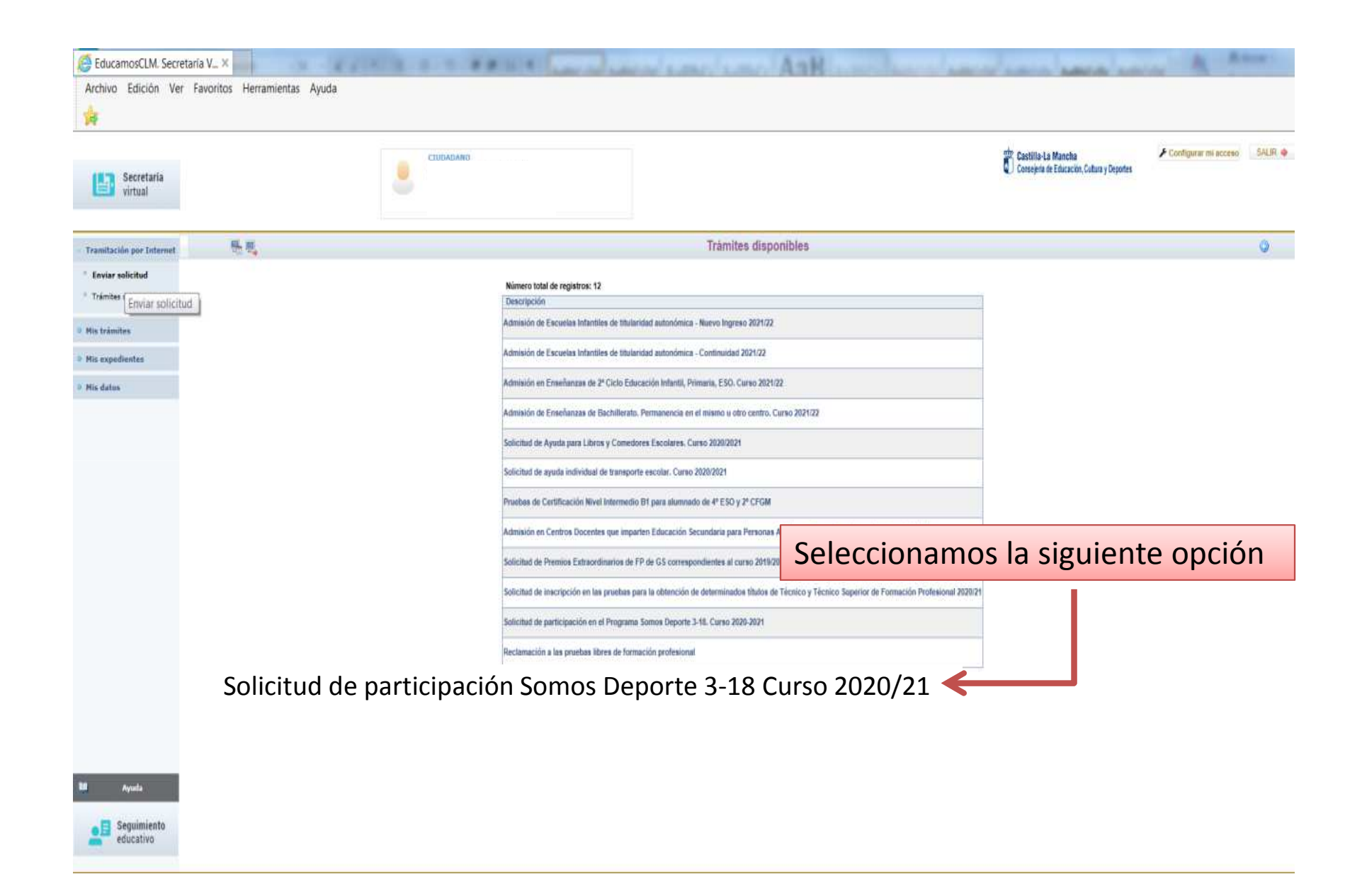

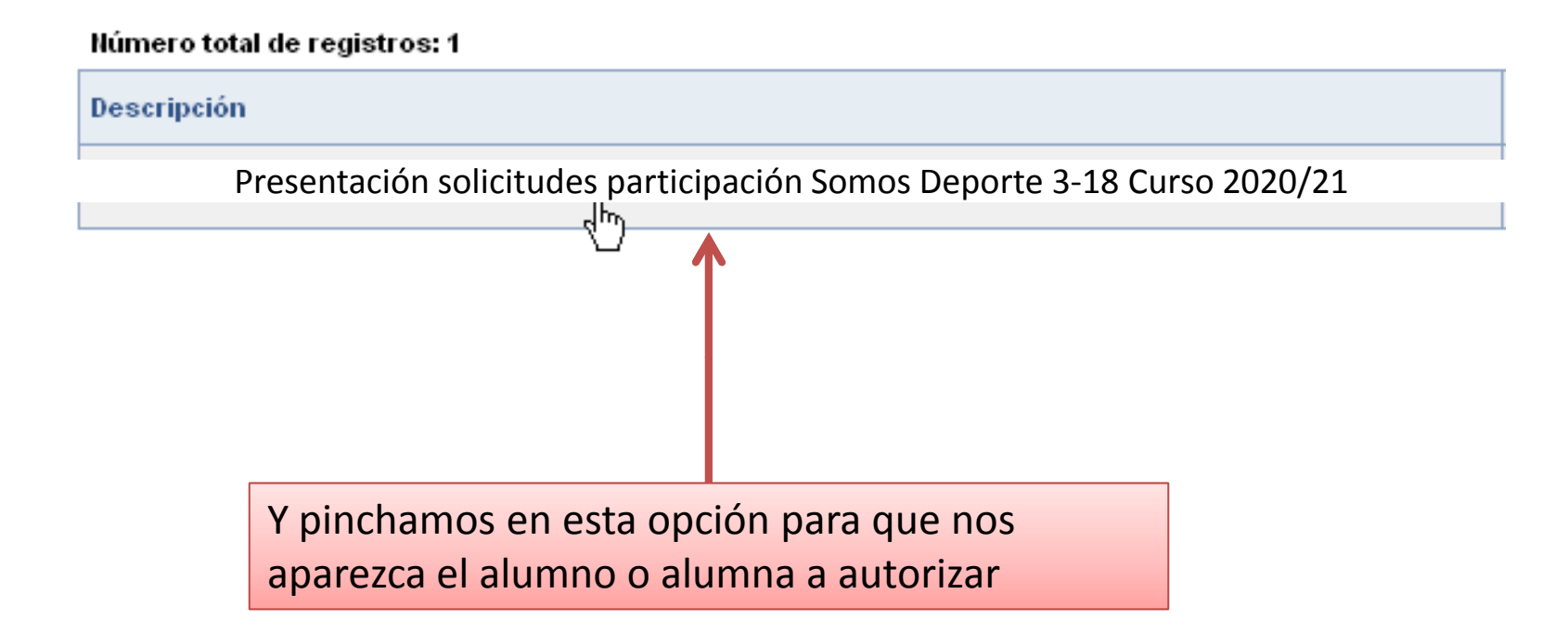